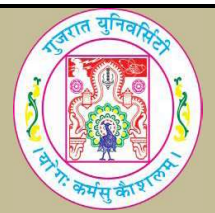

## GUJARAT UNIVERSITY BCA V SYLLABUS

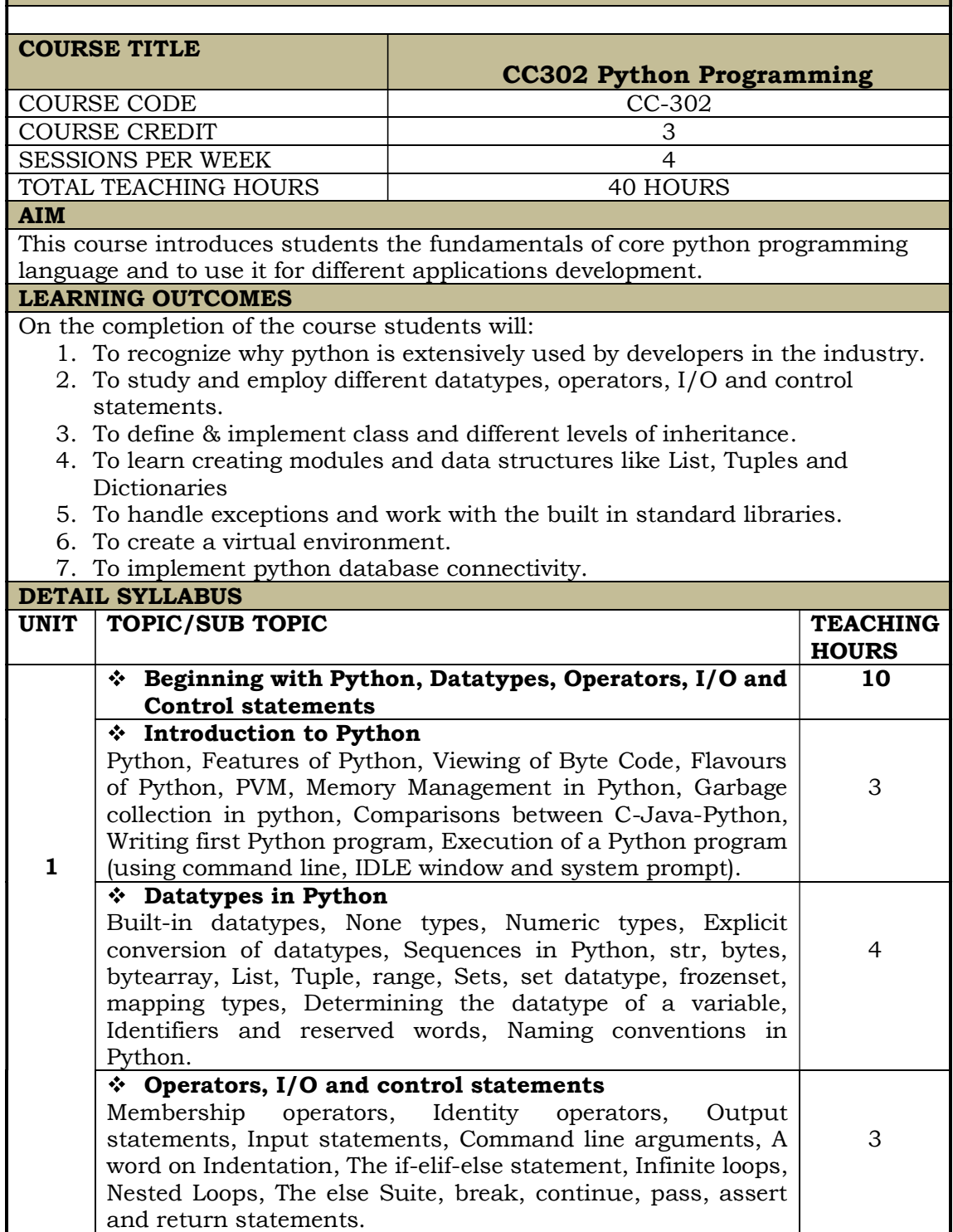

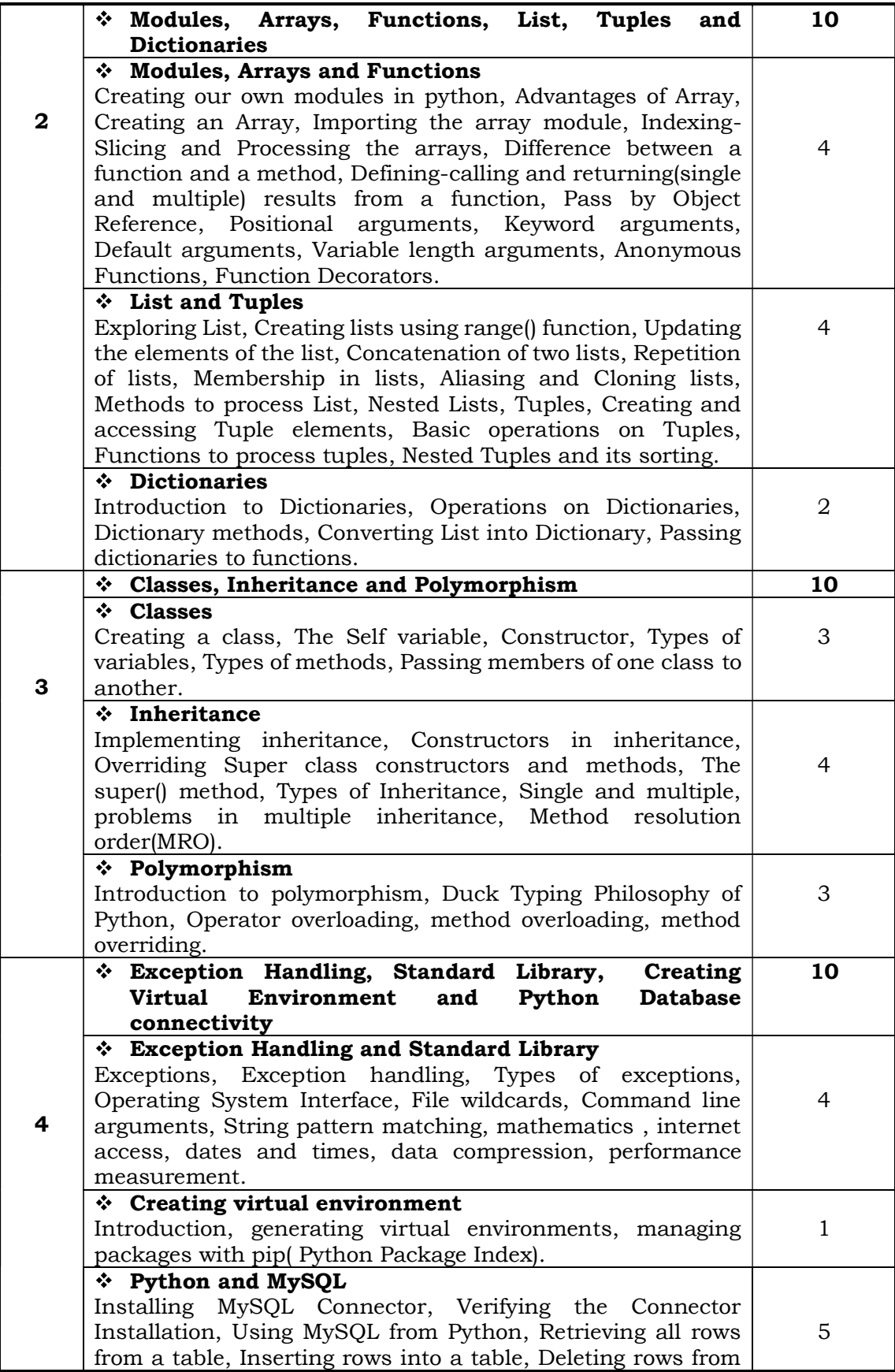

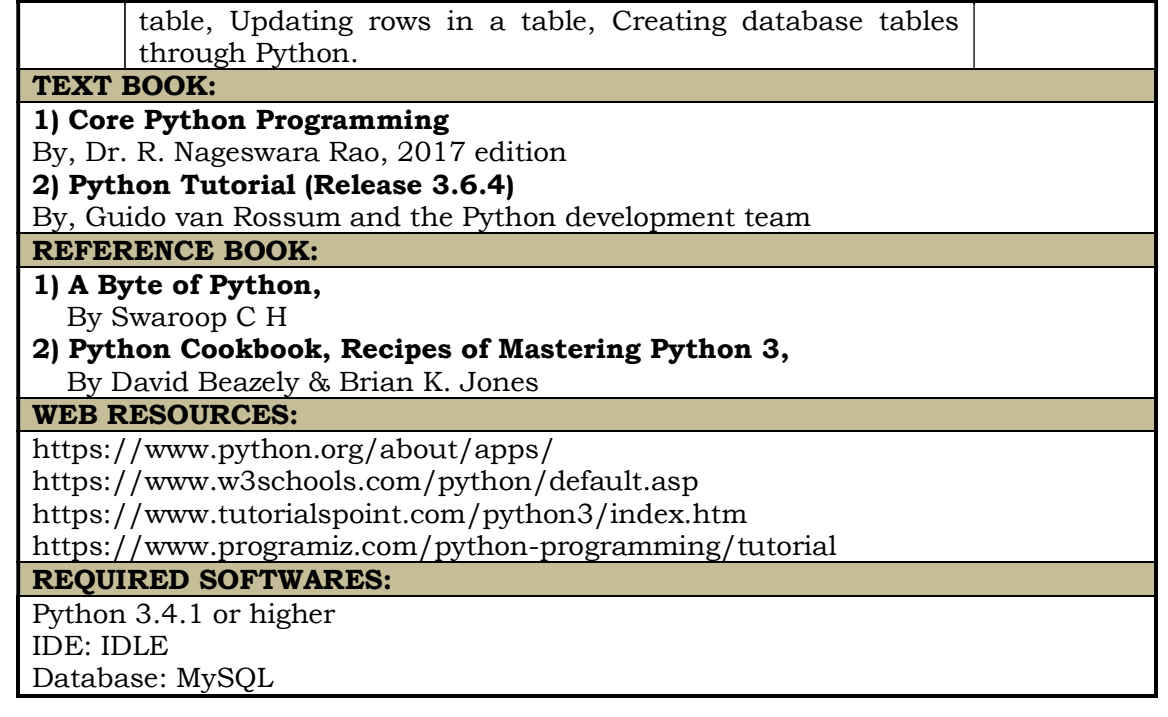